# Package 'mvProbit'

January 11, 2021

<span id="page-0-0"></span>Version 0.1-10

Date 2021-01-07

Title Multivariate Probit Models

Author Arne Henningsen <arne.henningsen@gmail.com>

Maintainer Arne Henningsen <arne.henningsen@gmail.com>

**Depends** R ( $>= 2.4.0$ ), mvtnorm ( $>= 0.9-9994$ ), maxLik ( $>= 1.0-0$ ), abind  $(>= 1.3-0)$ 

**Imports** bayesm  $(>= 2.2-4)$ , miscTools  $(>= 0.6-11)$ 

Description Tools for estimating multivariate probit models, calculating conditional and unconditional expectations, and calculating marginal effects on conditional and unconditional expectations.

License GPL  $(>= 2)$ 

URL <http://www.sampleSelection.org>

NeedsCompilation no

Repository CRAN

Date/Publication 2021-01-11 06:50:02 UTC

# R topics documented:

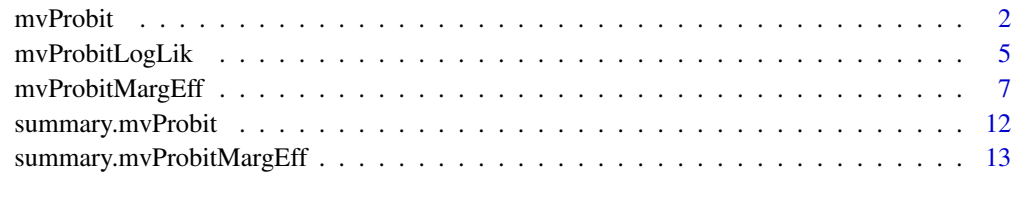

**Index** [15](#page-14-0)

# Description

Estimating multivariate probit models by the maximum likelihood method.

WARNING: this function is experimental and extremely (perhaps even unusably) slow!

# Usage

```
mvProbit( formula, data, start = NULL, startSigma = NULL,
   method = "BHHH", finalHessian = "BHHH",
  algorithm = "GHK", nGHK = 1000,
   intGrad = TRUE, oneSidedGrad = FALSE, eps = 1e-6,
   random.seed = 123, ... )
## S3 method for class 'mvProbit'
```

```
Arguments
```
print( $x$ , digits = 4, ...)

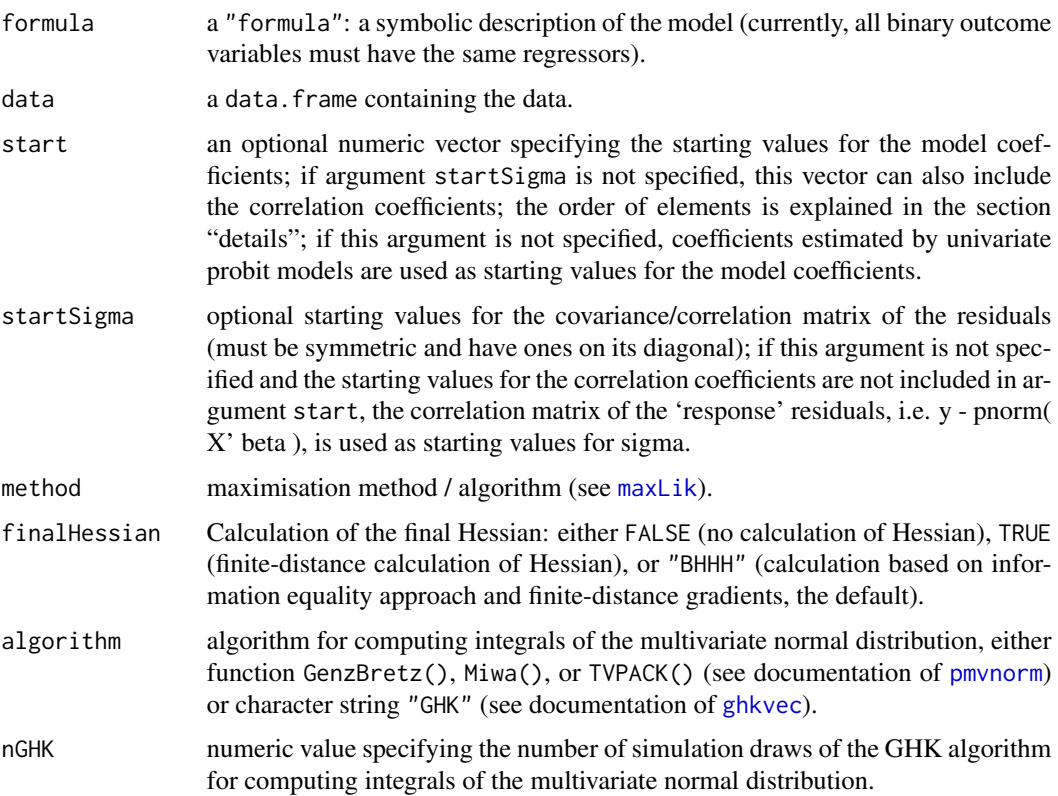

#### <span id="page-2-0"></span>mvProbit 3

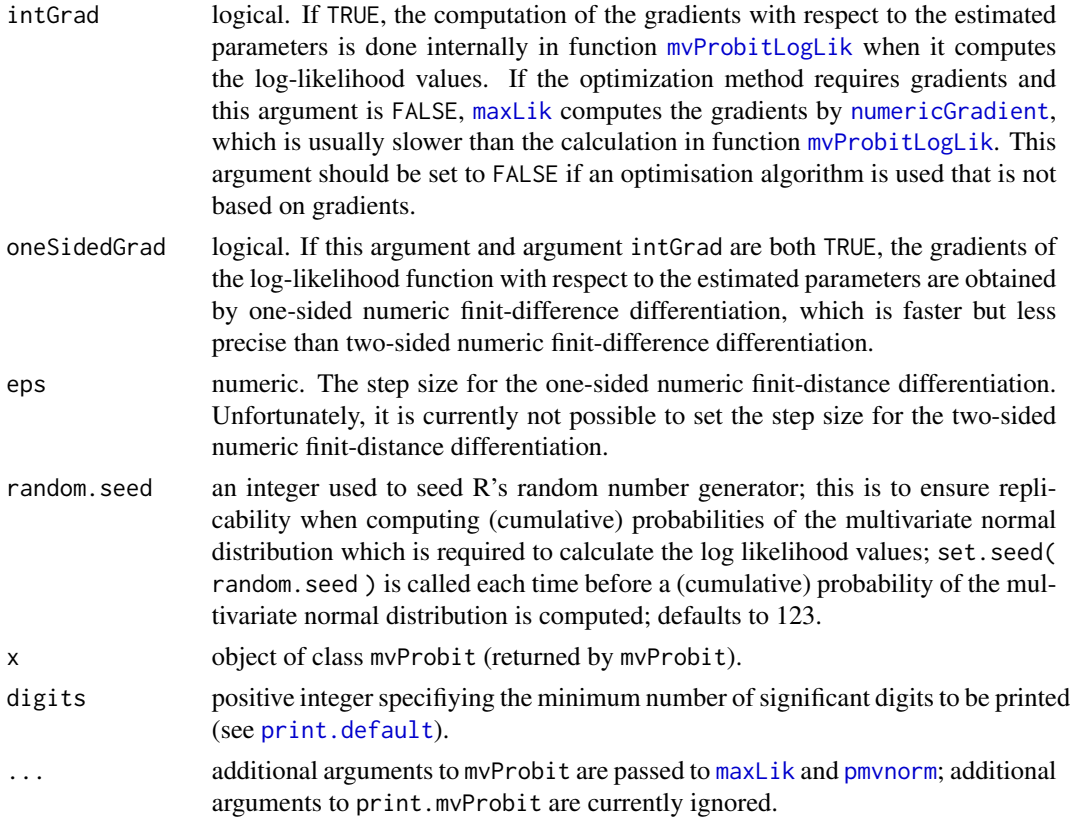

#### Details

It is possible to specify starting values (a) both for the model coefficients and the correlation coefficients (using argument start alone or arguments start and startSigma together), (b) only for the model coefficients (using argument start alone), or (c) only for the correlation coefficients (using argument startSigma alone).

If the model has n dependent variables (equations) and  $k$  explanatory variables in each equation, the order of the starting values in argument start must be as follows:  $b_{1,1},...,b_{1,k},b_{2,1},...,b_{2,k}$ ,  $\ldots$ ,  $b_{n,1}, \ldots, b_{n,k}$ , where  $b_{i,j}$  is the coefficient of the *j*th explanatory variable in the *i*th equation. If argument startSigma is not specified, argument start can additionally include following elements:  $R_{1,2}, R_{1,3}, R_{1,4}, \ldots, R_{1,n}, R_{2,3}, R_{2,4}, \ldots, R_{2,n}, \ldots, R_{n-1,n}$ , where  $R_{i,j}$  is the correlation coefficient corresponding to the  $i$ th and  $j$ th equation.

The 'state' (or 'seed') of R's random number generator is saved at the beginning of the mvProbit function and restored at the end of this function so that this function does *not* affect the generation of random numbers outside this function although the random seed is set to argument random.seed and the calculation of the (cumulative) multivariate normal distribution uses random numbers.

#### Value

mvProbit returns an object of class "mvProbit" inheriting from class "maxLik". The returned object contains the same components as objects returned by [maxLik](#page-0-0) and additionally the following components:

<span id="page-3-0"></span>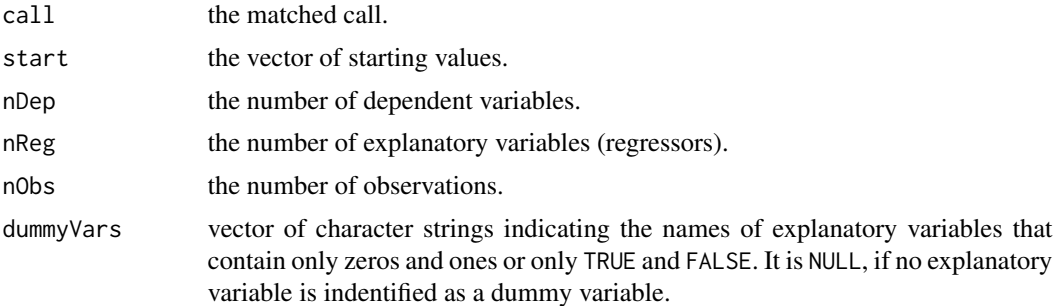

# Author(s)

Arne Henningsen

#### References

Greene, W.H. (1996): *Marginal Effects in the Bivariate Probit Model*, NYU Working Paper No. EC-96-11. Available at <https://www.ssrn.com/abstract=1293106>.

#### See Also

[mvProbitLogLik](#page-4-1), [mvProbitMargEff](#page-6-1), [probit](#page-0-0), [glm](#page-0-0)

# Examples

```
## generate a simulated data set
set.seed( 123 )
# number of observations
nObs <- 50
# generate explanatory variables
xMat \leftarrow \text{cbind}(const = rep(1, nObs),
  x1 = as.numeric( <i>rnorm( nObs ) > 0</i> ),x2 = rnorm(nObs)# model coefficients
beta <- cbind( c( 0.8, 1.2, -0.8 ),
               c(-0.6, 1.0, -1.6),
               c( 0.5, -0.6, 1.2 ) )
# covariance matrix of error terms
library( miscTools )
sigma <- symMatrix( c( 1, 0.2, 0.4, 1, -0.1, 1 ) )
# generate dependent variables
yMatLin <- xMat %*% beta
yMat \leq ( yMatLin + rmvnorm( nObs, sigma = sigma ) ) > 0
colnames( yMat ) <- paste( "y", 1:3, sep = "" )
# estimation (BHHH optimizer and GHK algorithm)
```
# <span id="page-4-0"></span>mvProbitLogLik 5

```
estResult \leq mvProbit( cbind( y1, y2, y3 ) \sim x1 + x2,
   data = as.data.frame( cbind( xMat, yMat ) ), iterlim = 1, nGHK = 50 )
summary( estResult )
# same estimation with user-defined starting values
estResultStart <- mvProbit( cbind( y1, y2, y3 ) \sim x1 + x2,
   start = c( beta ), startSigma = sigma,
   data = as.data.frame( cbind( xMat, yMat ) ), iterlim = 1, nGHK = 50 )
summary( estResultStart )
```
<span id="page-4-1"></span>mvProbitLogLik *Log Likelihood Values for Multivariate Probit Models*

# Description

Function mvProbitLogLik calculates log likelihood values of multivariate probit models.

The logLik model returns or calculates log likelihood values of multivariate probit models estimated by [mvProbit](#page-1-1).

#### Usage

```
mvProbitLogLik( formula, coef, sigma = NULL, data,
   algorithm = "GHK", nGHK = 1000,
   returnGrad = oneSidedGrad, oneSidedGrad = FALSE, eps = 1e-6,
   random.seed = 123, ...## S3 method for class 'mvProbit'
logLik( object, coef = NULL, data = NULL,
   algorithm = NULL, nGHK = NULL, random.seed = NULL, ...)
```
# Arguments

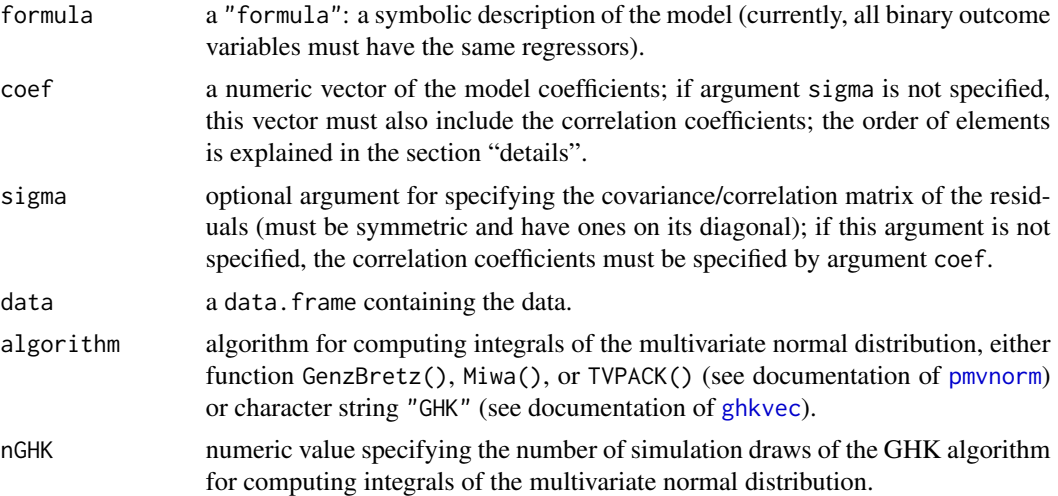

<span id="page-5-0"></span>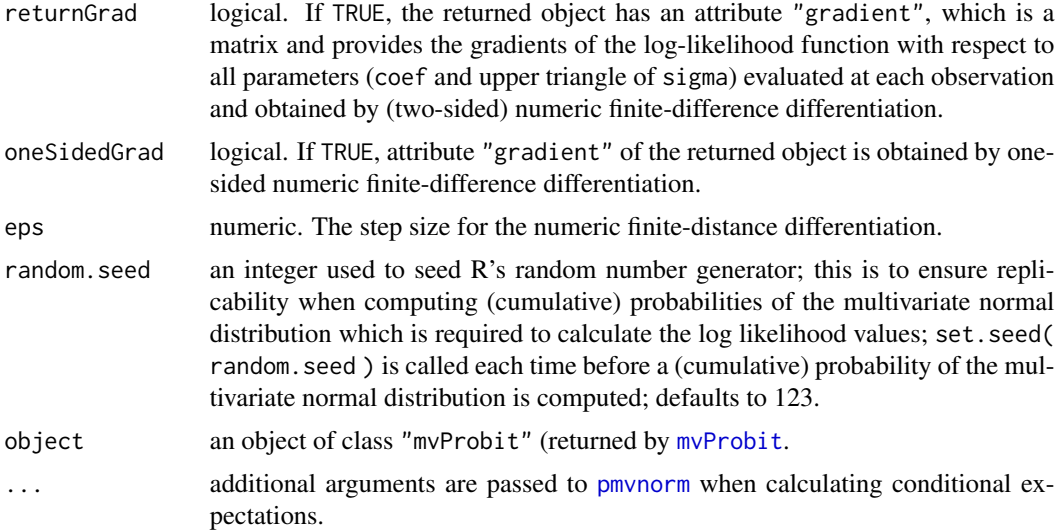

#### Details

If the logLik method is called with object as the only argument, it returns the log-likelihood value found in the maximum likelihood estimation. If any other argument is not NULL, the logLik method calculates the log-likelihood value by calling mvProbitLogLik. All arguments that are NULL, are taken from argument object.

If the model has n dependent variables (equations) and  $k$  explanatory variables in each equation, the order of the model coefficients in argument coef must be as follows:  $b_{1,1}, \ldots, b_{1,k}, b_{2,1}, \ldots, b_{2,k}$ ,  $\ldots, b_{n,1}, \ldots, b_{n,k}$ , where  $b_{i,j}$  is the coefficient of the *j*th explanatory variable in the *i*th equation. If argument sigma is not specified, argument coef must additionally include following elements:  $R_{1,2}, R_{1,3}, R_{1,4}, \ldots, R_{1,n}, R_{2,3}, R_{2,4}, \ldots, R_{2,n}, \ldots, R_{n-1,n}$ , where  $R_{i,j}$  is the correlation coefficient corresponding to the ith and jth equation.

The 'state' (or 'seed') of R's random number generator is saved at the beginning of the mvProbitLogLik function and restored at the end of this function so that this function does *not* affect the generation of random numbers outside this function although the random seed is set to argument random.seed and the calculation of the (cumulative) multivariate normal distribution uses random numbers.

#### Value

mvProbitLogLik returns a vector containing the log likelihood values for each observation.

If argument returnGrad is TRUE, the vector returned by mvProbitLogLik has an attribute "gradient", which is a matrix and provides the gradients of the log-likelihood function with respect to all parameters (coef and upper triangle of sigma) evaluated at each observation and obtained by numeric finite-difference differentiation.

The logLik method returns the total log likelihood value (sum over all observations) with attribute df equal to the number of estimated parameters (model coefficients and correlation coefficients).

#### Author(s)

Arne Henningsen

# <span id="page-6-0"></span>mvProbitMargEff 7

#### References

Greene, W.H. (1996): *Marginal Effects in the Bivariate Probit Model*, NYU Working Paper No. EC-96-11. Available at <https://www.ssrn.com/abstract=1293106>.

#### See Also

[mvProbit](#page-1-1), [mvProbitMargEff](#page-6-1), [probit](#page-0-0), [glm](#page-0-0)

# Examples

```
## generate a simulated data set
set.seed( 123 )
# number of observations
nObs <- 10
# generate explanatory variables
xMat \leftarrow \text{cbind}(const = rep(1, nObs),x1 = as.numeric( <i>rnorm( nObs ) > 0</i> ),x2 = as.numeric( <i>rnorm( nObs ) > 0</i> ),x3 = \text{norm}( nObs ),x4 = \text{rnorm}( nObs ) )# model coefficients
beta <- cbind( c( 0.8, 1.2, -1.0, 1.4, -0.8 ),
               c(-0.6, 1.0, 0.6, -1.2, -1.6),
               c( 0.5, -0.6, -0.7, 1.1, 1.2))
# covariance matrix of error terms
library( miscTools )
sigma <- symMatrix( c( 1, 0.2, 0.4, 1, -0.1, 1 ) )
# generate dependent variables
yMatLin <- xMat %*% beta
yMat <- ( yMatLin + rmvnorm( nObs, sigma = sigma ) ) > 0
colnames( yMat ) <- paste( "y'', 1:3, sep = "" )
# log likelihood values
myData <- as.data.frame( cbind( xMat, yMat ) )
logLikVal <- mvProbitLogLik( cbind( y1, y2, y3 ) ~ x1 + x2 + x3 + x4,
   coef = c (beta), sigma = sigma, data = myData)
print( logLikVal )
```
#### <span id="page-7-0"></span>Description

mvProbitExp calculates expected outcomes from multivariate probit models.

mvProbitMargEff calculates marginal effects of the explanatory variables on expected outcomes from multivariate probit models.

The margEff method for objects of class "mvProbit" is a wrapper function that (for the convenience of the user) extracts the relevant information from the estimation results and then calls mvProbitMargEff.

# Usage

```
mvProbitExp( formula, coef, sigma = NULL, data,
   cond = FALSE, algorithm = "GHK", nGHK = 1000, random.seed = 123, ... )
mvProbitMargEff( formula, coef, sigma = NULL, vcov = NULL, data,
   cond = FALSE, algorithm = "GHK", nGHK = 1000,
   eps = 1e-06, dummyVars = NA, addMean = FALSE,
   returnJacobian = FALSE, random.seed = 123,
   ... )
## S3 method for class 'mvProbit'
margEff( object, data = eval( object$call$data ),
   cond = FALSE, othDepVar = NULL, dummyVars = object$dummyVars,
   atMean = FALSE, calcVCov = FALSE, ... )
```
#### Arguments

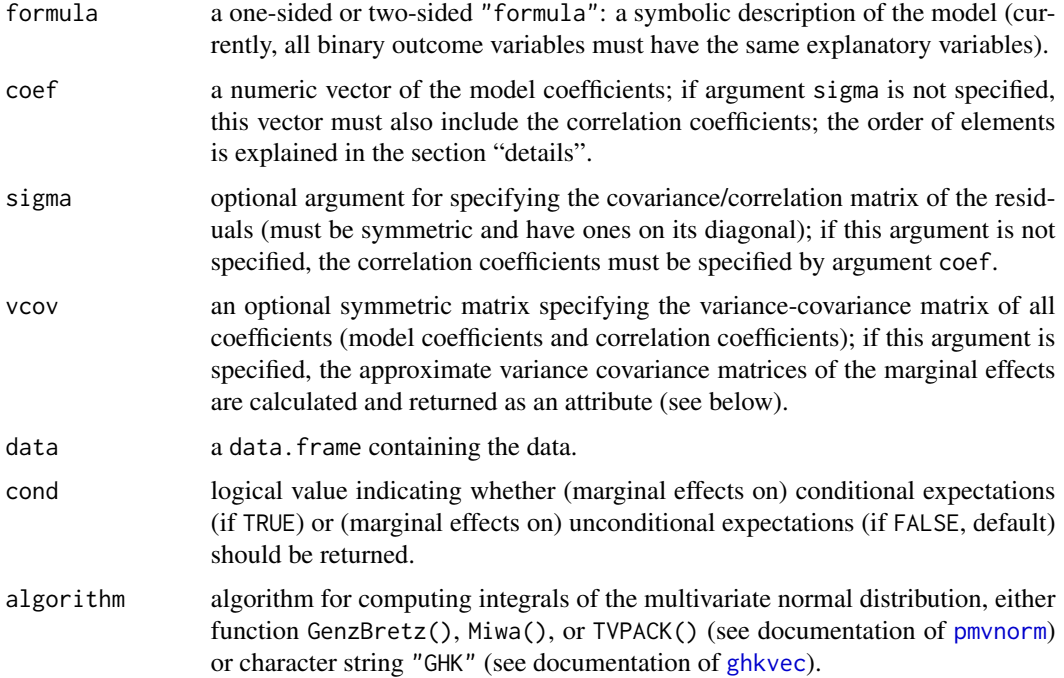

<span id="page-8-0"></span>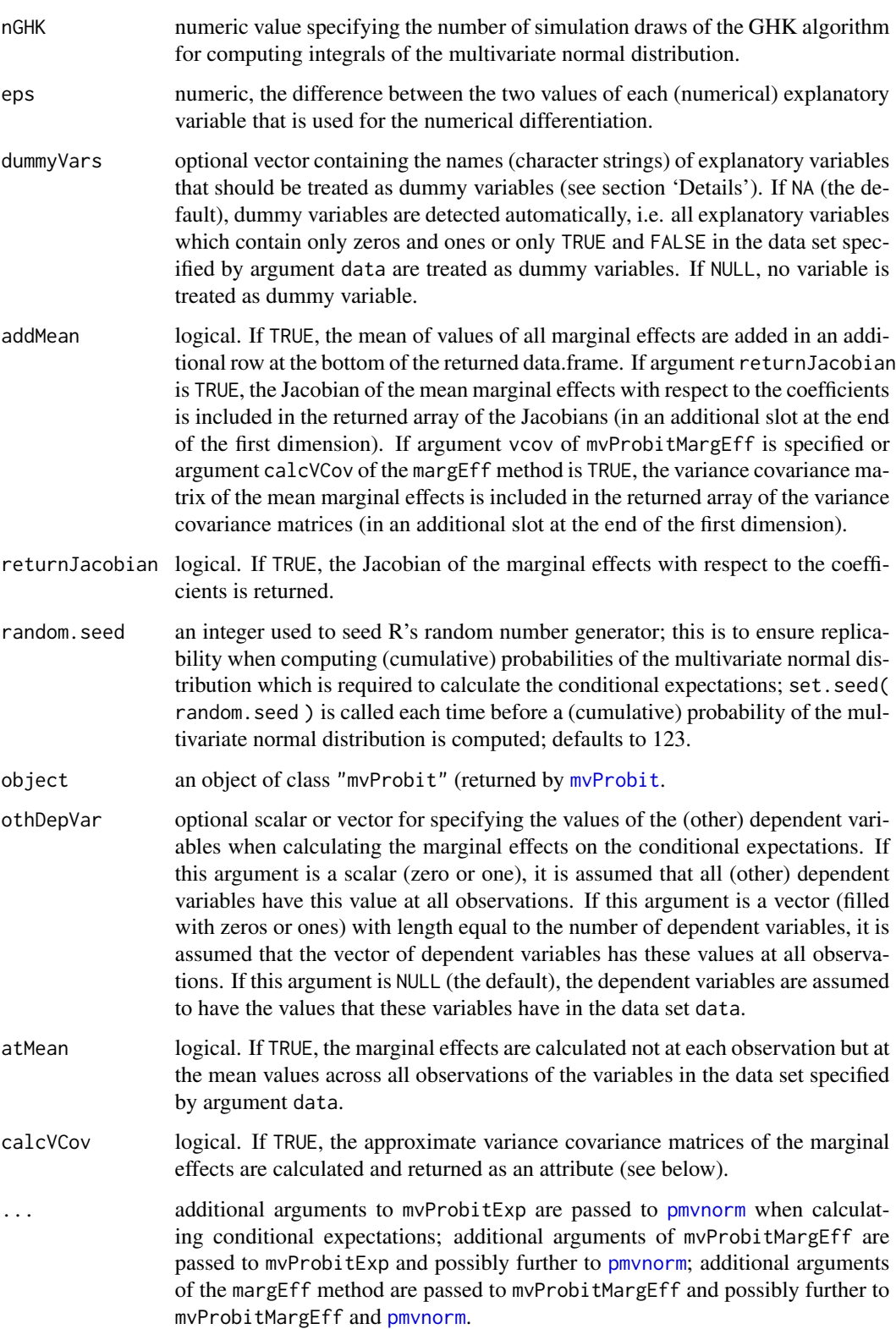

#### Details

When calculating (marginal effects on) unconditional expectations, the left-hand side of argument formula is ignored. When calculating (marginal effects on) conditional expectations and argument formula is a one-sided formula (i.e. only the right-hand side is specified) or argument othDepOne is TRUE, (the marginal effects on) the conditional expectations are calculated based on the assumption that all other dependent variables are one.

The computation of the marginal effects of dummy variables (i.e. variables specified in argument dummyVars) ignores argument eps and evaluates the effect of increasing these variables from zero to one. The marginal effects of (continuous) variables (i.e. variables not specified in argument dummyVars) are calculated by evaluating the effect of increasing these variables from their actual values minus  $0.5 \times$  eps to their actual values plus  $0.5 \times$  eps (divided by eps).

If the model has n dependent variables (equations) and  $k$  explanatory variables in each equation, the order of the model coefficients in argument coef must be as follows:  $b_{1,1}, \ldots, b_{1,k}, b_{2,1}, \ldots, b_{2,k}$ ,  $\ldots$ ,  $b_{n,1}, \ldots, b_{n,k}$ , where  $b_{i,j}$  is the coefficient of the *j*th explanatory variable in the *i*th equation. If argument sigma is not specified, argument coef must additionally include following elements:  $R_{1,2}, R_{1,3}, R_{1,4}, \ldots, R_{1,n}, R_{2,3}, R_{2,4}, \ldots, R_{2,n}, \ldots, R_{n-1,n}$ , where  $R_{i,j}$  is the correlation coefficient corresponding to the  $i$ th and  $j$ th equation.

If argument vcov of function mvProbitMargEff is specified or argument calcVCov of the margEff method is TRUE, the approximate variance covariance matrices of the marginal effects are calculated at each observation by using the 'delta method', where the jacobian matrix of the marginal effects with respect to the coefficients is obtained by numerical differentiation.

The 'state' (or 'seed') of R's random number generator is saved at the beginning of the call to these functions and restored at the end so that these functions do *not* affect the generation of random numbers outside this function although the random seed is set to argument random.seed and the calculation of the (cumulative) multivariate normal distribution uses random numbers.

#### Value

mvProbitExp returns a data frame containing the expectations of the dependent variables.

mvProbitMargEff and the margEff method return a data frame containing the marginal effects of the explanatory variables on the expectations of the dependent variables.

If argument vcov of function mvProbitMargEff is specified or argument calcVCov of the margEff method is TRUE, the returned data frame has an attribute vcov, which is a three-dimensional array, where the first dimension corresponds to the observation and the latter two dimensions span the approximate variance covariance matrix of the marginal effects calculated for each observation.

If argument returnJacobian of function mvProbitMargEff or method margEff is set to TRUE, the returned data frame has an attribute jacobian, which is a three-dimensional array that contains the Jacobian matrices of the marginal effects with respect to the coefficients at each observation, where the first dimension corresponds to the observations, the second dimension corresponds to the marginal effects, and the third dimension corresponds to the coefficients.

#### Author(s)

Arne Henningsen

#### <span id="page-10-0"></span>mvProbitMargEff 11

#### References

Greene, W.H. (1996): *Marginal Effects in the Bivariate Probit Model*, NYU Working Paper No. EC-96-11. Available at <https://www.ssrn.com/abstract=1293106>.

#### See Also

[mvProbit](#page-1-1), [mvProbitLogLik](#page-4-1), [probit](#page-0-0), [glm](#page-0-0)

#### Examples

```
## generate a simulated data set
set.seed( 123 )
# number of observations
nObs < -10# generate explanatory variables
xData <- data.frame(
  const = rep(1, nObs),x1 = as.numeric( <i>rnorm( nObs ) > 0</i> ),x2 = as.numeric( <math>rnorm( nObs ) > 0</math> ),x3 = rnorm( nObs ),x4 = rnorm(nObs)# model coefficients
beta <- c( 0.8, 1.2, -1.0, 1.4, -0.8,
           -0.6, 1.0, 0.6, -1.2, -1.6,
            0.5, -0.6, -0.7, 1.1, 1.2 )
# covariance matrix of error terms
library( miscTools )
sigma <- symMatrix( c( 1, 0.2, 0.4, 1, -0.1, 1 ) )
# unconditional expectations of dependent variables
yExp \le m \text{vProbability} \sim x1 + x2 + x3 + x4, \text{coeff} = c \text{ (beta)},
   sigma = sigma, data = xData )
print( yExp )
# marginal effects on unconditional expectations of dependent variables
margEffUnc <- mvProbitMargEff( \sim x1 + x2 + x3 + x4, coef = c( beta),
   sigma = sigma, data = xData )
print( margEffUnc )
# conditional expectations of dependent variables
# (assuming that all other dependent variables are one)
yExpCond <- mvProbitExp( \sim x1 + x2 + x3 + x4, coef = beta,
   sigma = sigma, data = xData, cond = TRUE )
print( yExpCond )
# marginal effects on conditional expectations of dependent variables
# (assuming that all other dependent variables are one)
margEffCond \leq mvProbitMargEff( \sim x1 + x2 + x3 + x4, coef = beta,
   sigma = sigma, data = xData, cond = TRUE )
```

```
print( margEffCond )
# conditional expectations of dependent variables
# (assuming that all other dependent variables are zero)
xData$y1 <- 0
xData$y2 <- 0
xData$y3 <- 0
yExpCond0 <- mvProbitExp( cbind( y1, y2, y3 ) \sim x1 + x2 + x3 + x4,
   coef = beta, sigma = sigma, data = xData, cond = TRUE )
print( yExpCond0 )
# marginal effects on conditional expectations of dependent variables
# (assuming that all other dependent variables are zero)
margEffCond0 <- mvProbitMargEff( cbind( y1, y2, y3 ) ~ x1 + x2 + x3 + x4,
   coef = beta, sigma = sigma, data = xData, cond = TRUE )
print( margEffCond0 )
```
<span id="page-11-1"></span>summary.mvProbit *Summary Results of Multivariate Probit Models*

## Description

These methods prepare and print summary results for multivariate probit models.

#### Usage

```
## S3 method for class 'mvProbit'
summary( object, ... )
## S3 method for class 'summary.mvProbit'
```

```
print(x, digits = 4, ...)
```
# Arguments

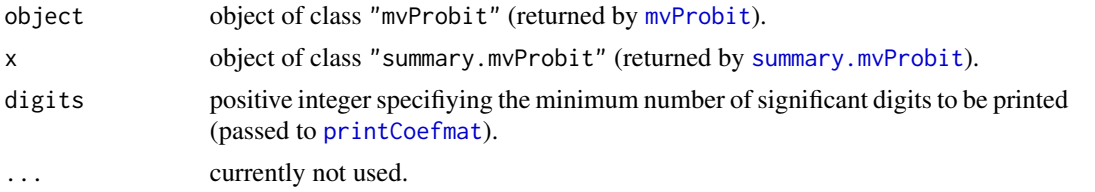

## Value

summary.mvProbit returns an object of class "summary.mvProbit" inheriting from class "summary.maxLik". The returned object contains the same components as objects returned by [summary.maxLik](#page-0-0) and additionally the following components:

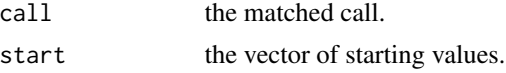

# <span id="page-12-0"></span>summary.mvProbitMargEff 13

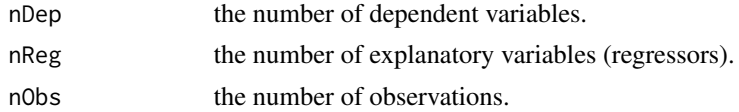

#### Author(s)

Arne Henningsen

#### See Also

[mvProbit](#page-1-1)

```
summary.mvProbitMargEff
```
*Summarize Marginal Effects of Multivariate Probit Models*

# Description

These methods prepare and print a statistical summary of marginal effects of multivariate probit models.

# Usage

```
## S3 method for class 'mvProbitMargEff'
summary( object, ... )
```
## S3 method for class 'summary.mvProbitMargEff' print( $x$ , digits = 4, ...)

# Arguments

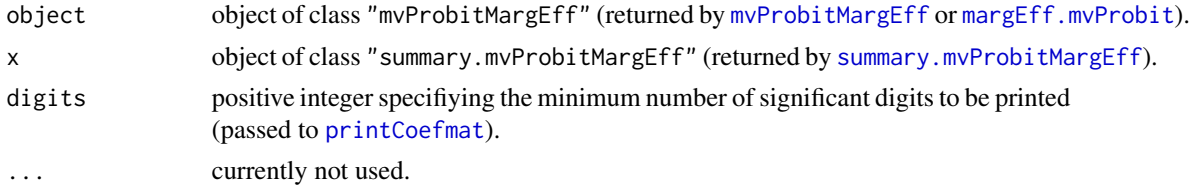

# Value

summary.mvProbitMargEff returns an object of class "summary.mvProbitMargEff" inheriting from class "matrix". The returned object is a matrix with four columns, where the marginal effects are in the first column, their standard errors are in the second column, corresponding 'z values' are in the third column, and the resulting 'P values' are in the last column.

#### Author(s)

Arne Henningsen

# <span id="page-13-0"></span>See Also

[mvProbitMargEff](#page-6-1), [margEff.mvProbit](#page-6-2), [mvProbit](#page-1-1).

# <span id="page-14-0"></span>Index

```
∗ methods
    summary.mvProbit, 12
    summary.mvProbitMargEff, 13
∗ models
    mvProbit, 2
    mvProbitLogLik, 5
    mvProbitMargEff, 7
∗ regression
    mvProbit, 2
    mvProbitLogLik, 5
    mvProbitMargEff, 7
ghkvec, 2, 5, 8
glm, 4, 7, 11
logLik.mvProbit (mvProbitLogLik), 5
margEff.mvProbit, 13, 14
margEff.mvProbit (mvProbitMargEff), 7
maxLik, 2, 3
mvProbit, 2, 5–7, 9, 11–14
mvProbitExp (mvProbitMargEff), 7
mvProbitLogLik, 3, 4, 5, 11
mvProbitMargEff, 4, 7, 7, 13, 14
numericGradient, 3
pmvnorm, 2, 3, 5, 6, 8, 9
print.default, 3
print.mvProbit (mvProbit), 2
print.summary.mvProbit
        (summary.mvProbit), 12
print.summary.mvProbitMargEff
        (summary.mvProbitMargEff), 13
printCoefmat, 12, 13
probit, 4, 7, 11
summary.maxLik, 12
summary.mvProbit, 12, 12
```

```
summary.mvProbitMargEff, 13, 13
```